# **PORTAL NACIONAL DE CONTRATAÇÕES PÚBLICAS. PLANO DE CONTRATAÇÕES ANUAIS.**

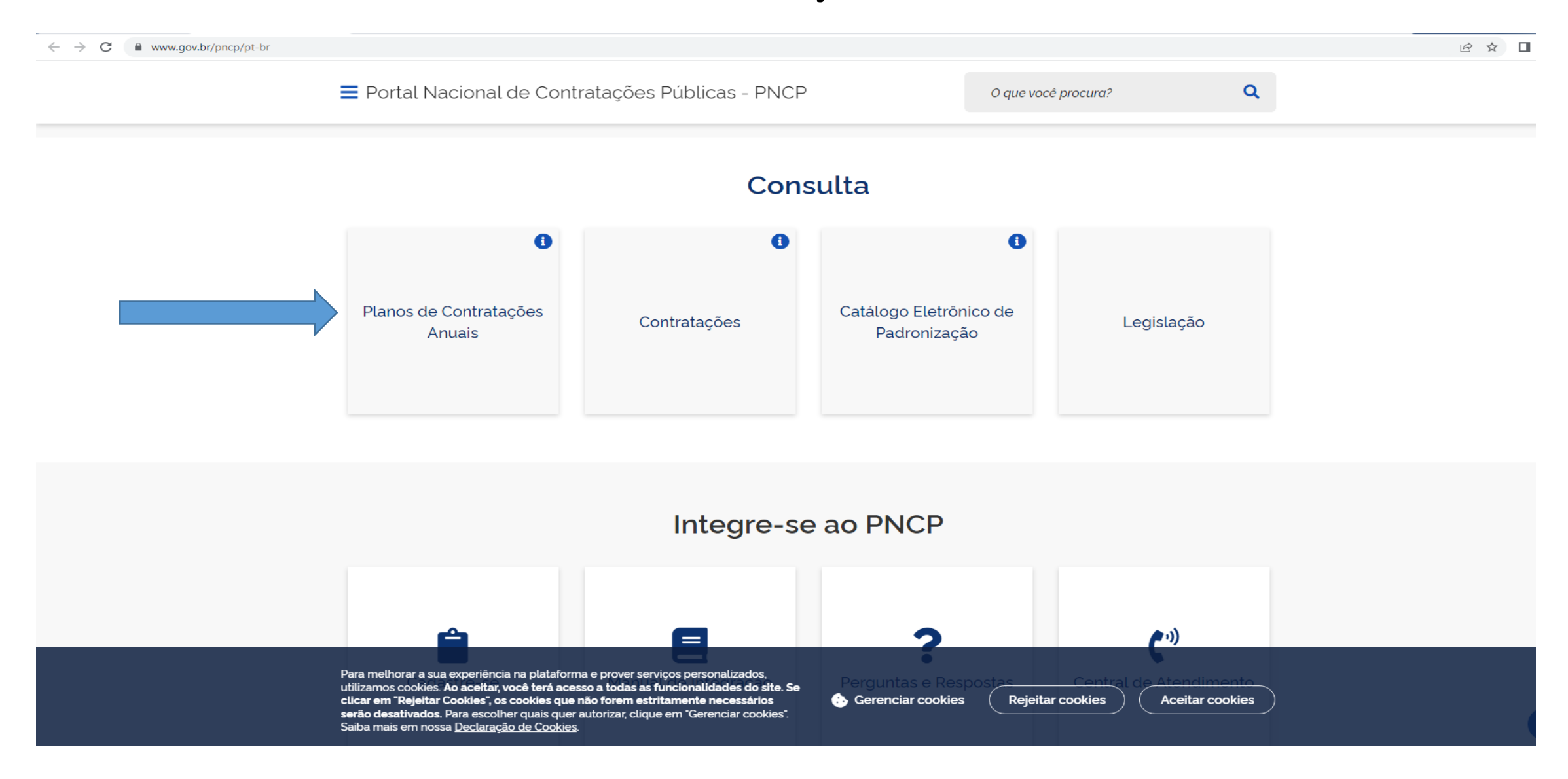

## FILTRE PELOS CAMPOS: ANO E ÓRGÃOS.

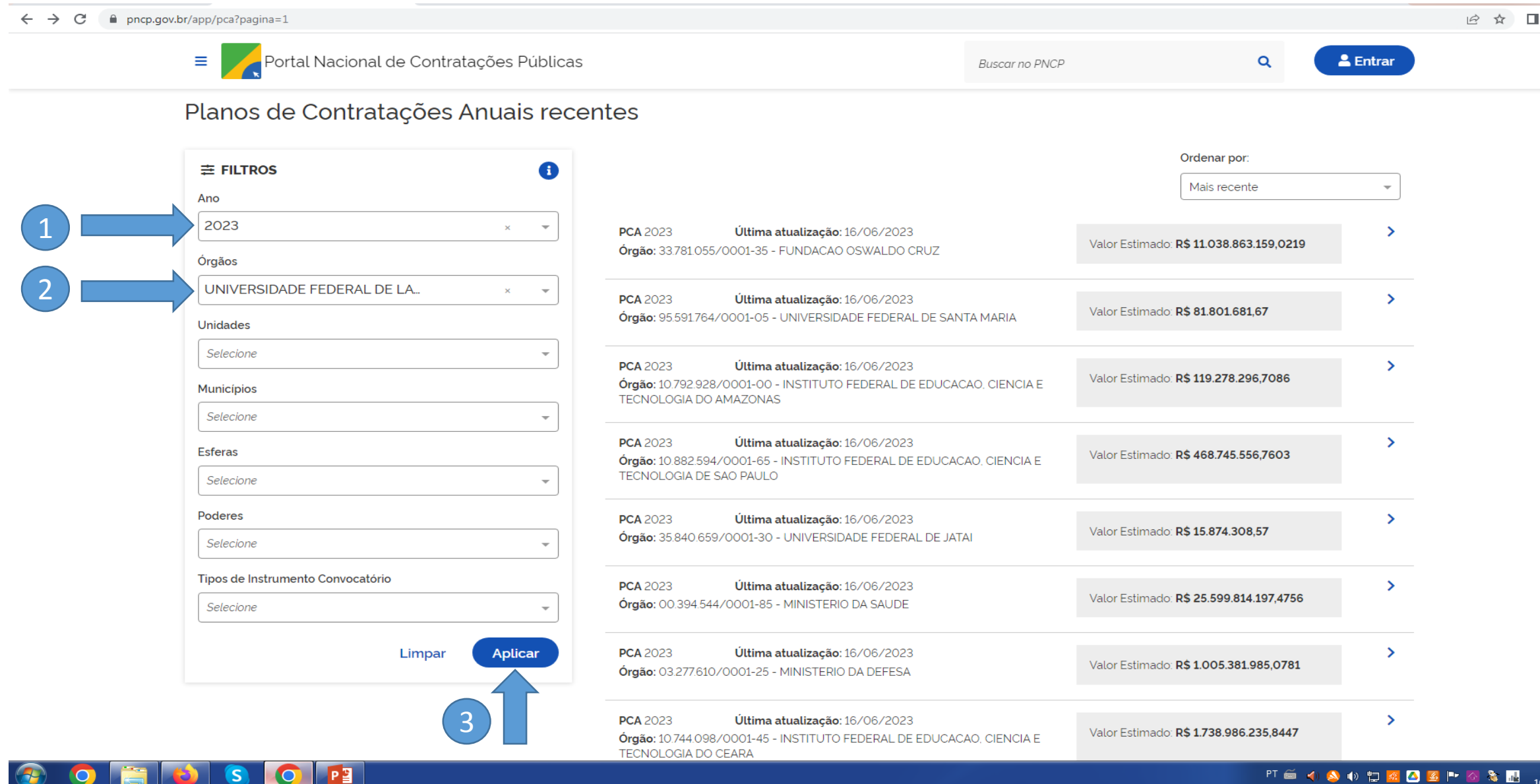

## APÓS A APLICAÇÃO DO FILTRO, CLIQUE NO ITEM EM DESTAQUE.

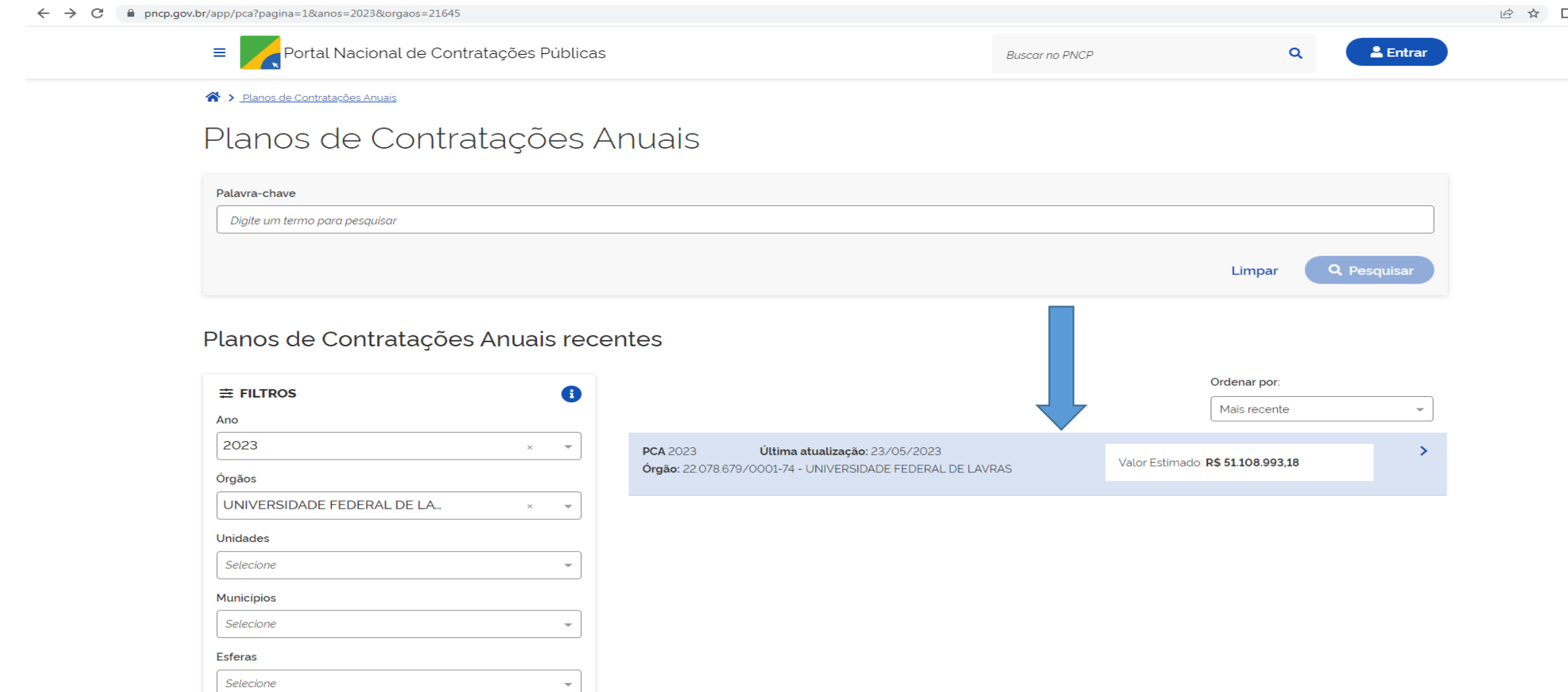

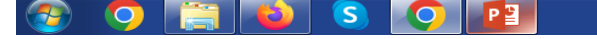

#### **PT & 4 8 0 1 2 3 3 3 3 3 3 3 4 3 4 3 4 4 5 4 6 % 4 8 4 6 % 4 6 % 4 6 % 4 8 6 % 4 6 % 4 6 % 4 6 % 4 6 % 4 6 % 4 6 % 4 6 7 % 4 6 7 % 4 6 7 % 4 6 7 % 4 6 7 % 4 6 7 % 4 6 7 % 4 6 7 % 4 7 % 4 6 7 % 4 7 % 4 7 % 4 7 % 4 7 % 4 7**

### **NESTA TELA DETALHADA, CLIQUE NO TÓPICO "BAIXAR ARQUIVO".**

### **A AÇÃO RETORNARÁ COM UM DOCUMENTO EM EXCEL, ONDE PODERÁ SER REALIZADA A CONSULTA DO ITEM.**

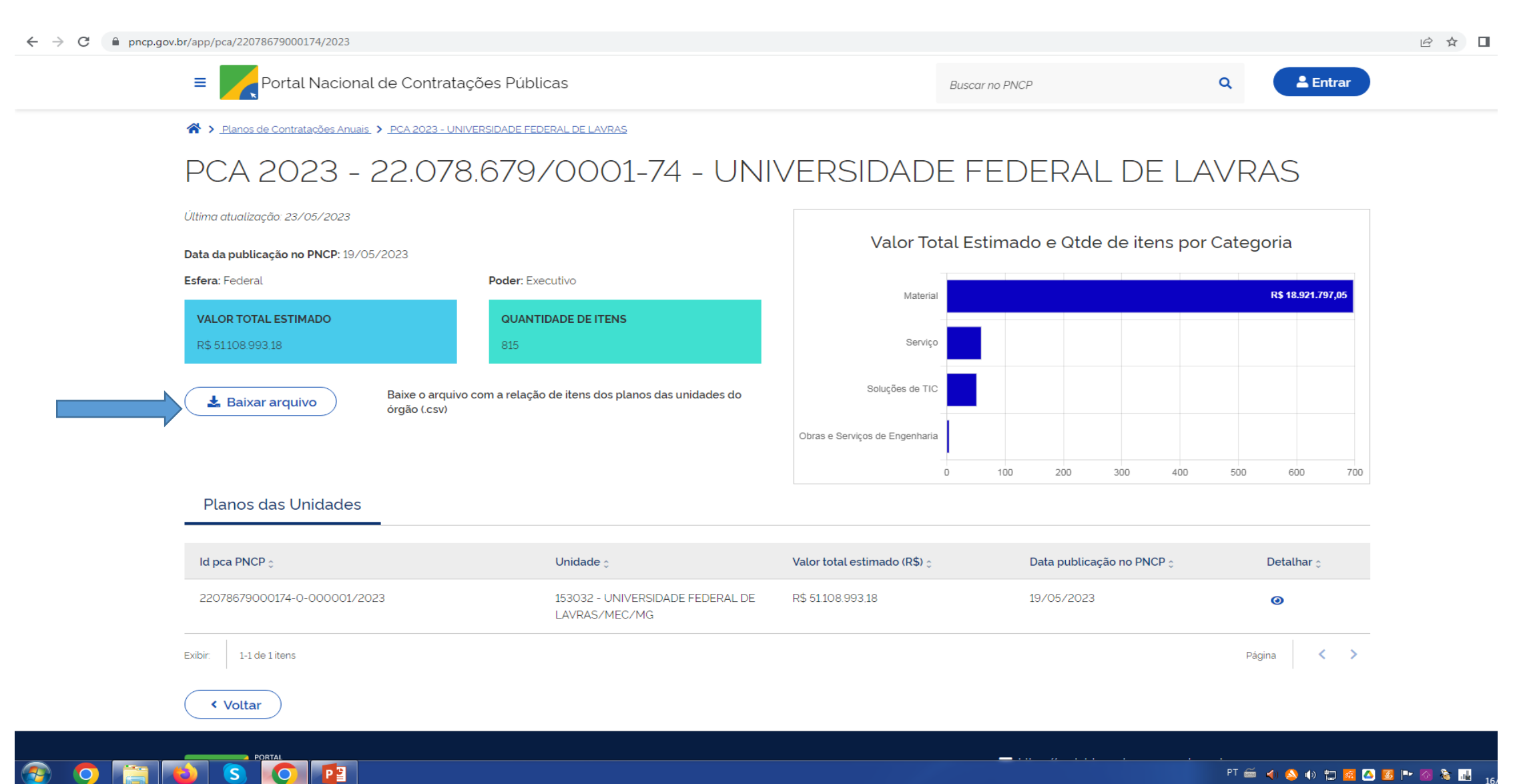